# **Xentica Documentation**

*Release 0.1.0*

**Andrey Zamaraev**

**Sep 01, 2020**

# **Contents**

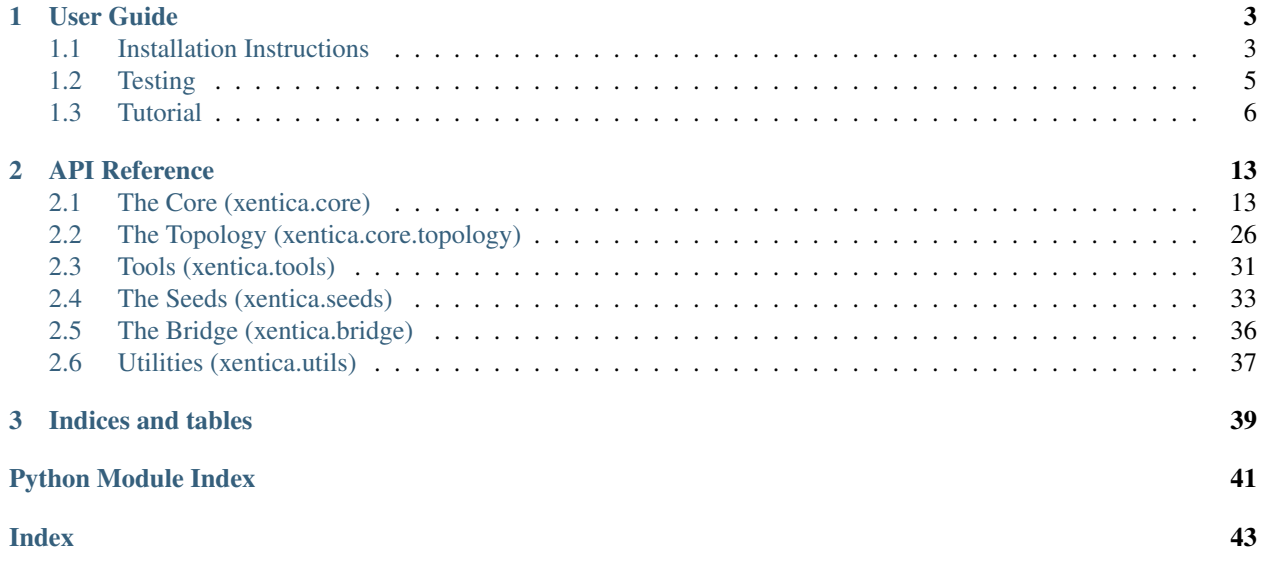

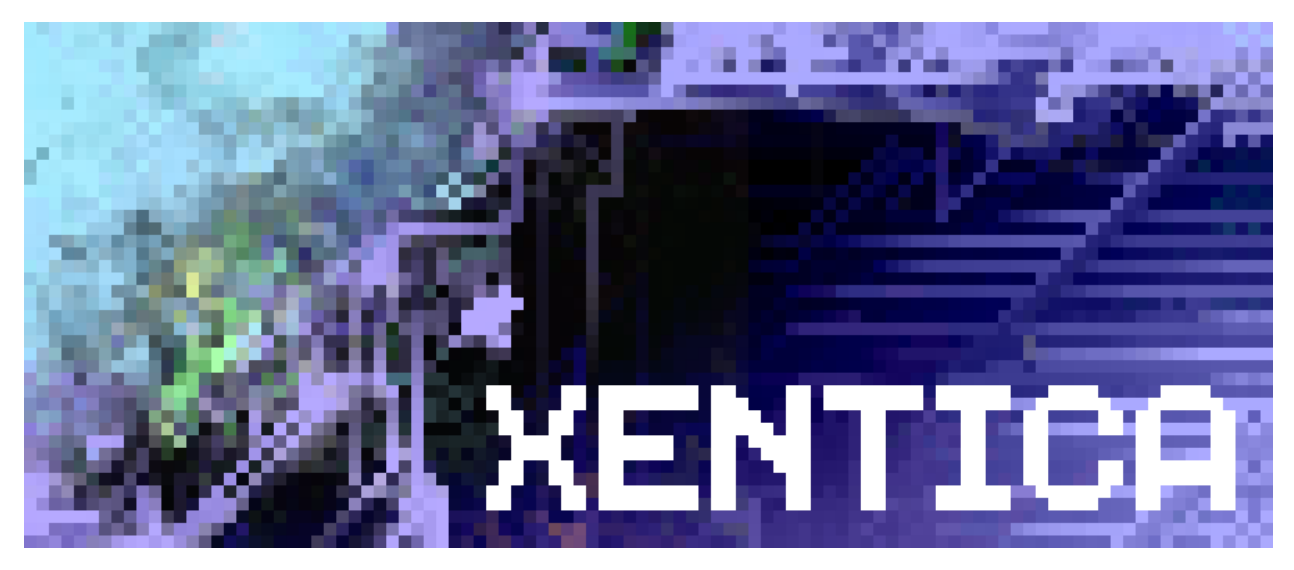

Xentica is the framework to build GPU-accelerated models for multi-dimensional cellular automata. Given pure Python definitions, it generates kernels in CUDA C and runs them on NVIDIA hardware.

Warning: Current version is a work-in-progress, it works to some degree, but please do not expect something beneficial from it. As planned, really useful stuff would be available only starting from version 0.3.

# CHAPTER 1

User Guide

<span id="page-6-0"></span>If you brave enough to ignore the warning above, dive right into this guide. Hopefully, you will manage to install Xentica on your system and at least run some examples. Otherwise, just read Tutorial and watch some [videos](https://www.youtube.com/channel/UC0qUBlSKg_6g8Qzg8JLTPaA) to decide is it worth waiting for future versions.

### <span id="page-6-1"></span>**1.1 Installation Instructions**

Xentica is planned to run with several GPU backends in the future, like *CUDA*, *OpenCL* and *GLSL*. However, right now, only *CUDA* is supported.

Warning: If your GPU is not CUDA-enabled, this guide is not for you. The framework will just not run, no matter how hard you try. You may check the [list of CUDA-enabled cards](https://developer.nvidia.com/cuda-gpus) if you have any doubts.

Note: This page is currently containing instructions only for Debian-like systems. If you are on another system, you still can use links to pre-requisites in order to install them. If so, please contact us by [opening an issue](https://github.com/a5kin/xentica/issues/new) on GitHub. We could help you if you'll meet some troubles during installation, and also your experience could be used to improve this document.

### **1.1.1 Core Prerequisites**

In order to run CA models without any visualization, you have to correctly install the following software.

• [NVIDIA CUDA Toolkit](http://docs.nvidia.com/cuda/index.html)

Generally, you can install it just from your distribution's repository:

sudo apt-get install nvidia-cuda-toolkit

Nevertheless, default packages are often out of date, so in case you have one of those latest cool GPUs, you may want to upgrade to the latest CUDA version from [official NVIDIA source.](https://developer.nvidia.com/cuda-downloads) We'll hint you with a [good article](http://www.pradeepadiga.me/blog/2017/03/22/installing-cuda-toolkit-8-0-on-ubuntu-16-04/) explaining how to do it. But you are really on your own with this stuff.

• [Python 3.5+](https://www.python.org/downloads/)

Your distribution should already have all you need:

sudo apt-get install python3 python3-dev python3-pip wheel

• [NumPy](https://docs.scipy.org/doc/)

Once Python3 is correctly installed, you can install NumPy by:

pip3 install numpy

• [PyCUDA](https://wiki.tiker.net/PyCuda/Installation)

If CUDA is correctly installed, you again can simply install PyCUDA with pip:

```
pip3 install pycuda
```
Other pre-requisites should be transparently installed with the main Xentica package.

### **1.1.2 GUI Prerequisites**

If you are planning to run visual examples with [Moire](https://github.com/a5kin/moire) GUI, you have to install [Kivy framework.](https://kivy.org/docs/installation/installation.html)

Its pre-requisites could be installed by:

```
sudo apt-get install \
 build-essential \
 git \
 ffmpeg \
 libsdl2-dev \
 libsdl2-image-dev \
 libsdl2-mixer-dev \
 libsdl2-ttf-dev \
 libportmidi-dev \
 libswscale-dev \
 libavformat-dev \
 libavcodec-dev \
 zlib1g-dev
```
Then, to install stable Kivy:

pip3 install Cython==0.25 Kivy==1.10.0

On the latest Debian distributions you can meet conflicts with libsdl-mixer. Then, try to install the latest developer version, like:

pip3 install Cython==0.27.3 git\+https://github.com/kivy/kivy.git

If you have any other troubles with that, please refer to the official Kivy installation instructions.

### **1.1.3 Main package**

Xentica package could be installed with:

pip3 install xentica

Note, it does not depend on pre-requisites described above, but you still need to install them properly, or Xentica will not run.

#### **1.1.4 Run Xentica examples**

In order to run the Game of Life model built with Xentica:

```
pip3 install moire
wget https://raw.githubusercontent.com/a5kin/xentica/master/examples/game_of_life.py
python3 game_of_life.py
```
Or, if you are using optirun:

```
optirun python3 game_of_life.py
```
### <span id="page-8-0"></span>**1.2 Testing**

#### **1.2.1 Prerequisites**

Our test suite is based on [tox.](https://tox.readthedocs.io/en/latest/) It allows us to run tests in all supported Python environments with a single  $\text{to}\infty$ command and also automates checks for package build, docs, coverage, code style, and performance.

So, in order to run Xentica tests you at minimum have to set up the CUDA environment properly (as described above), and install tox:

pip3 install tox

If you are planning to run the full test suite, you also need to install all necessary Python interpreters: 3.5-3.7 and pypy3, along with dev headers to build NumPy and PyCUDA.

On Ubuntu, regular Python interpreters are available with the amazing [deadsnakes](https://launchpad.net/~deadsnakes/+archive/ubuntu/ppa) repo:

```
sudo add-apt-repository ppa:deadsnakes/ppa
sudo apt-get update
sudo apt-get install python3.5 python3.5-dev
sudo apt-get install python3.6 python3.6-dev
sudo apt-get install python3.7 python3.7-dev
```
Pypy3, however, comes [in binaries](https://pypy.org/download.html) (make sure you downloaded the latest):

```
wget -q -P /tmp https://bitbucket.org/pypy/pypy/downloads/pypy3.5-v7.0.0-linux64.tar.
\rightarrowbz2
sudo tar -x -C /opt -f /tmp/pypy3.5-v7.0.0-linux64.tar.bz2
rm /tmp/pypy3.5-v7.0.0-linux64.tar.bz2
sudo mv /opt/pypy3.5-v7.0.0-linux64 /opt/pypy3
sudo ln -s /opt/pypy3/bin/pypy3 /usr/local/bin/pypy3
```
#### **1.2.2 Run tests**

To run full tests:

```
git clone https://github.com/a5kin/xentica.git
cd xentica
tox
```
#### Or, if you are using optirun:

optirun tox

For the first time, it would take an amount of time to download/install environments and all its dependencies. Tox will automatically set up all necessary stuff for you, including NumPy and PyCUDA. Subsequent runs should be much quicker, as everything is already set up. In the developer's environment (Ubuntu 18.04) it takes ~42 sec to finish the full test suite.

If you run tests often, it would also be helpful to get less verbose output. For that, you could execute a strict version of tox:

tox -q

Or if you'd like to skip all uninstalled interpreters:

tox -s

Or even quicker, for immediate test purposes, you could run the default Python3 interpreter tests only with code style and coverage:

```
tox -q -e flake8,coverage
```
You could also check the full list of available environments with:

tox  $-1$   $-v$ 

If you don't mind, please update us with the metrics under the "Benchmark" section, along with the info about your GPU, environment and Xentica version. It would help us analyze performance and plan for future optimizations.

Note: When planning for a pull request in core Xentica repo, it is a good practice to run a full test suite with  $\text{to}\infty$  $-q$ . It will be accepted at least if everything is green  $=$ )

# <span id="page-9-0"></span>**1.3 Tutorial**

The tutorial is coming soon. Meanwhile, you may check the official Game Of Life example.

```
\overline{u}"" \overline{u}A collection of models derived from Conway's Game Of Life.
Experiment classes included.
"''"import importlib
from xentica import core
from xentica import seeds
from xentica.core import color_effects
from xentica.tools.rules import LifeLike
```

```
class GameOfLife(core.CellularAutomaton):
    """
    The classic CA built with Xentica framework.
    It has only one property called ``state``, which is positive
    integer with max value of 1.
    "''"''"''"state = core.IntegerProperty(max_val=1)
   class Topology:
        "''"''"''"Mandatory class for all ``CellularAutomaton`` instances.
        All class variables below are also mandatory.
        Here, we declare the topology as a 2-dimensional orthogonal
        lattice with Moore neighborhood, wrapped to a 3-torus.
        "''"''"dimensions = 2
        lattice = core.OrthogonalLattice()
        neighborhood = core.MooreNeighborhood()
        border = core.TorusBorder()
    def emit(self):
        \overline{u}"""
        Implement the logic of emit phase.
        Statements below will be translated into C code as emit kernel
        at the moment of class creation.
        Here, we just copy main state to surrounding buffers.
        "''"for i in range(len(self.buffers)):
            self.buffers[i].state = self.main.state
    def absorb(self):
        \overline{u}"""
        Implement the logic of absorb phase.
        Statements below will be translated into C code as well.
        Here, we sum all neigbors buffered states and apply Conway
        rule to modify cell's own state.
        "''"neighbors_alive = core.IntegerVariable()
        for i in range(len(self.buffers)):
            neighbors_alive += self.neighbors[i].buffer.state
        is_born = (8 >> neighbors_alive) & 1
        is_sustain = (12 \gt) neighbors_alive) & 1
```

```
self.main.state = is_born | is_sustain & self.main.state
    @color_effects.MovingAverage
    def color(self):
        "''"Implement the logic of cell's color calculation.
        Must return a tuple of RGB values computed from ' self.main'
        properties.
        Also, must be decorated by a class from ``color_effects``
        module.
        Here, we simply define 0 state as pure black, and 1 state as
        pure white.
        "''"''"''"red = self.main.state * 255
        qreen = self.main.state * 255
        blue = self.main.state * 255return (red, green, blue)
class GameOfLifeStatic(GameOfLife):
    """
    Game of Life variant with static border made of live cells.
    This is an example of how easy you can inherit other models.
    "''"''"''"class Topology(GameOfLife.Topology):
        "''"You can inherit parent class ``Topology``.
        Then, override only necessary variables.
        \bar{n} \bar{n} \bar{n}border = core.StaticBorder(1)
class GameOfLifeColor(GameOfLife):
    "" "
    Game Of Life variant with RGB color.
    This is an example of how to use multiple properties per cell.
    "''"state = core.IntegerProperty(max_val=1)
   red = core.IntegerProperty(max_val=255)
   green = core.IntegerProperty(max_val=255)
   blue = core.InterProperty(max val=255)def emit(self):
        """Copy all properties to surrounding buffers."""
```

```
for i in range(len(self.buffers)):
            self.buffers[i].state = self.main.state
            self.buffers[i].red = self.main.red
            self.buffers[i].green = self.main.green
            self.buffers[i].blue = self.main.blue
   def absorb(self):
        """
        Calculate RGB as neighbors sum for living cell only.
       Note, parent ``absorb`` method should be called using direct
        class access, not via ``super``.
        "''"''"GameOfLife.absorb(self)
        red_sum = core.IntegerVariable()
        green_sum = core.IntegerVariable()
       blue_sum = core.IntegerVariable()
        for i in range(len(self.buffers)):
            red_sum += self.neighbors[i].buffer.red + 1
           green_sum += self.neighbors[i].buffer.green + 1
           blue_sum += self.neighbors[i].buffer.blue + 1
        self.main.read = red_sum * self.main.stateself.main.green = green_sum * self.main.state
        self.main.blue = blue_sum * self.main.state@color_effects.MovingAverage
   def color(self):
        """Calculate color as usual."""
        red = self.main.state * self.main.red
        green = self.main.state * self.main.getblue = self.main.state * self.main.blue
        return (red, green, blue)
class GameOfLife6D(GameOfLife):
    "''"Game of Life variant in 6D.
   Nothing interesting, just to prove you can do it with ease.
    "''"''"''"class Topology(GameOfLife.Topology):
        "''"Hyper-spacewalk, is as easy as increase ``dimensions`` value.
        However, we are also changing neighborhood to Von Neumann
        here, to prevent neighbors number exponential grow.
        "''"dimensions = 6
        neighborhood = core.VonNeumannNeighborhood()
class LifelikeCA(GameOfLife):
```

```
"""Lifelike CA with a flexible rule that could be changed at runtime."""
    rule = core.Parameter(
        default=LifeLike.golly2int("B3/S23"),
        interactive=True,
    )
    def absorb(self):
        """Implement parent's clone with a rule as a parameter."""
        neighbors_alive = core.IntegerVariable()
        for i in range(len(self.buffers)):
            neighbors_alive += self.neighbors[i].buffer.state
        is_born = (self.rule >> neighbors_alive) & 1
        is_sustain = (self.rule >> 9 >> neighbors_alive) & 1
        self.main.state = is_born | is_sustain & self.main.state
   def step(self):
        """Change the rule interactively after some time passed."""
        if self.timestep == 23:
            self.rule = LifeLike.golly2int("B3/S23")
        super().step()
class GOLExperiment(core.Experiment):
    "''"Particular experiment for the vanilla Game of Life.
   Here, we define constants and initial conditions from which the
    world's seed will be generated.
    The ``word`` is an RNG seed string. The ``size``, ``zoom`` and
     ``pos`` are board contstants. The ``seed`` is a pattern used in
    the initial board state generation.
    ``BigBang`` is a pattern when small area initialized with a
   high-density random values.
    "''"''"''"word = "OBEY XENTICA"
   size = (640, 360, )zoom = 3
   pos = [0, 0]seed = seeds.patterns.BigBang(
       pos=(320, 180),
        size=(100, 100),
        vals={
            "state": seeds.random.RandInt(0, 1),
        }
    )
class GOLExperiment2(GOLExperiment):
   "''''''''''"Another experiment for the vanilla GoL.
    Since it is inherited from '`GOLExperiment'', we can redefine only
    values we need.
```

```
``PrimordialSoup`` is a pattern when the whole board is
    initialized with low-density random values.
    "" "" ""
    word = "XENTICA IS YOUR GODDESS"
    seed = seeds.patterns.PrimordialSoup(
        vals={
            "state": seeds.random.RandInt(0, 1),
        }
    )
class GOLExperimentColor(GOLExperiment):
    \boldsymbol{u} \boldsymbol{u} \boldsymbol{n}The experiment for ``GameOfLifeColor``.
    Here, we introduce ``fade_out`` constant, which is used in
    rendering and slowly fading out the color of cells.
    Note, it is only an aestetic effect, and does not affect the real
    cell state.
    \bar{n}/\bar{n}/\bar{n}fade_in = 255fade out = 10smooth_factor = 1
    seed = seeds.patterns.PrimordialSoup(
        vals={
             "state": seeds.random.RandInt(0, 1),
             "red": seeds.random.RandInt(0, 255),
             "green": seeds.random.RandInt(0, 255),
             "blue": seeds.random.RandInt(0, 255),
        }
    )
class GOLExperiment6D(GOLExperiment2):
    \boldsymbol{H} . \boldsymbol{H}Special experiment for 6D Life.
   Here, we define the world with 2 spatial and 4 looped
    micro-dimensions, 3 cells per micro-dimension.
    As a result, we get large quasi-stable oscillators, looping over
    micro-dimensions. Strangely formed, but nothing interesting,
    really.
    "''"''"size = (640, 360, 3, 3, 3, 3)class DiamoebaExperiment(GOLExperiment):
    """Experiment with the interactive rule."""
```

```
rule = LifeLike.golly2int("B35678/S5678")
def main():
   """Run model/experiment interactively."""
   moire = importlib.import_module("moire")
   model = GameOfLifeColor(GOLExperimentColor)
   gui = moire.GUI(runnable=model)
   gui.run()
if __name__ == "__main__":
   main()
```
# CHAPTER 2

### API Reference

### <span id="page-16-2"></span><span id="page-16-1"></span><span id="page-16-0"></span>**2.1 The Core (xentica.core)**

Xentica core functionality is available via modules from this package.

In addition, you may use core package as a shortcut to the main classes of the framework.

- Base classes
	- core.CellularAutomaton → [xentica.core.base.CellularAutomaton](#page-18-0)
	- core.Experiment → [xentica.core.experiment.Experiment](#page-20-0)
- Lattices
	- core.OrthogonalLattice → [xentica.core.topology.lattice.](#page-31-0) [OrthogonalLattice](#page-31-0)
- Neighborhoods
	- core.MooreNeighborhood → [xentica.core.topology.neighborhood.](#page-32-0) [MooreNeighborhood](#page-32-0)
	- core.VonNeumannNeighborhood → [xentica.core.topology.neighborhood.](#page-33-0) [VonNeumannNeighborhood](#page-33-0)
- Borders
	- core.TorusBorder → [xentica.core.topology.border.TorusBorder](#page-34-1)
	- core.StaticBorder → [xentica.core.topology.border.StaticBorder](#page-34-2)
- Properties
	- core.IntegerProperty → [xentica.core.properties.IntegerProperty](#page-21-0)
	- core.TotalisticRuleProperty → xentica.core.properties. TotalisticRuleProperty
	- core.RandomProperty → xentica.core.properties.RandomProperty

<span id="page-17-1"></span>• Parameters

```
– core.Parameter → xentica.core.parameters.Parameter
```
- Variables
	- core.IntegerVariable → [xentica.core.variables.IntegerVariable](#page-24-0)
	- core.FloatVariable → [xentica.core.variables.FloatVariable](#page-25-0)

The classes listed above are all you need to build CA models and experiments with Xentica, unless you are planning to implement custom core features like new lattices, borders, etc.

### <span id="page-17-0"></span>**2.1.1 Base Classes (xentica.core.base)**

The module with the base class for all CA models.

All Xentica models should be inherited from [CellularAutomaton](#page-18-0) base class. Inside the model, you should correctly define the Topology class and describe the CA logic in emit(), absorb() and color() methods.

Topology is the place where you define the dimensionality, lattice, neighborhood and border effects for your CA. See [xentica.core.topology](#page-29-0) package for details.

The logic of the model will follow Buffered State Cellular Automaton (BSCA) principle. In general, every cell mirrors its state in buffers by the number of neighbors, each buffer intended for one of the neighbors. Then, at each step, the interaction between cells is performed via buffers in 2-phase emit/absorb process. A more detailed description of the BSCA principle is available in The Core section of [The Concept](http://artipixoids.a5kin.net/concept/artipixoids_concept.pdf) document.

emit() describes the logic of the first phase of BSCA. At this phase, you should fill the cell's buffers with corresponding values, depending on the cell's main state and (optionally) on neighbors' main states. The easiest logic is to just copy the main state to buffers. It is especially useful when you're intending to emulate classic CA (like Conway's Life) with BSCA. Write access to the main state is prohibited there.

absorb() describes the logic of the second phase of BSCA. At this phase, you should set the cell's main state, depending on neighbors' buffered states. Write access to buffers is prohibited there.

 $color()$  describes how to calculate cell's color from its raw state. See detailed instructions on it in [xentica.](#page-25-1) [core.color\\_effects](#page-25-1).

The logic of the functions from above will be translated into C code at the moment of class instance creation. For the further instructions on how to use the cell's main and buffered states, see [xentica.core.properties](#page-20-1), for the instructions on variables and expressions with them, see  $x$ entica.core.variables. Another helpful thing is meta-parameters, which are described in [xentica.core.parameters](#page-22-0).

A minimal example, the CA where each cell is taking the mean value of its neighbors each step:

```
from xentica import core
from xentica.core import color_effects
class MeanCA(core.CellularAutomaton):
    state = core.IntegerProperty(max_val=255)
   class Topology:
       dimensions = 2
        lattice = core.OrthogonalLattice()
        neighborhood = core.MooreNeighborhood()
        border = core.TorusBorder()
    def emit(self):
```

```
for i in range(len(self.buffers)):
        self.buffers[i].state = self.main.state
def absorb(self):
   s = core.IntegerVariable()
    for i in range(len(self.buffers)):
       s += self.neighbors[i].buffer.state
    self.main.state = s / len(self.buffers)@color_effects.MovingAverage
def color(self):
   v = self.main.state
   return (v, v, v)
```
**class** xentica.core.base.**BSCA**

Bases: type

The meta-class for [CellularAutomaton](#page-18-0).

Prepares main, buffers and neighbors class variables being used in emit(), absorb() and color() methods.

```
mandatory_fields = ('dimensions', 'lattice', 'neighborhood', 'border')
```
<span id="page-18-0"></span>**class** xentica.core.base.**CellularAutomaton**(*experiment\_class*)

Bases: xentica.core.base.Translator

The base class for all Xentica models.

Generates GPU kernels source code, compiles them, initializes necessary GPU arrays and populates them with the seed.

After initialization, you can run a step-by-step simulation and render the field at any moment:

```
from xentica import core
import moire
class MyCA(core.CellularAutomaton):
    # ...
class MyExperiment(core.Experiment):
    \# ...
ca = MyCA(MyExperiment)
ca.set_viewport((320, 200))
# run CA manually for 100 steps
for i in range(100):
   ca.step()
# render current timestep
frame = ca.render()# or run the whole process interactively with Moire
gui = moire.GUI(runnable=ca)
gui.run()
```
Parameters **experiment\_class** – Experiment instance, holding all necessary parameters for the field initialization.

#### <span id="page-19-2"></span>**apply\_speed**(*dval*)

Change the simulation speed.

Usable only in conduction with Moire, although you can use the speed value in your custom GUI too.

Parameters **dval** – Delta by which speed is changed.

#### **load**(*filename*)

Load the CA state from filename file.

#### **render**()

Render the field at the current timestep.

You must call  $set\_viewport$  () before do any rendering.

**Returns** NumPy array of np.uint8 values, width  $*$  height  $*$  3 size. The RGB values are consecutive.

#### **save**(*filename*)

Save the CA state into filename file.

#### <span id="page-19-0"></span>**set\_viewport**(*size*)

Set the viewport (camera) size and initialize GPU array for it.

Parameters **size** – tuple with the width and height in pixels.

#### **step**()

Perform a single simulation step.

timestep attribute will hold the current step number.

#### **toggle\_pause**()

Toggle paused flag.

When paused, the step () method does nothing.

#### **class** xentica.core.base.**CachedNeighbor**

```
Bases: object
```
The utility class, intended to hold the main and buffered CA state.

### <span id="page-19-1"></span>**2.1.2 Experiments (xentica.core.experiment)**

The collection of classes to describe experiments for CA models.

The experiment is a class with CA parameters stored as class variables. Different models may have a different set of parameters. To make sure all set correctly, you should inherit your experiments from [Experiment](#page-20-0) class.

A quick example:

```
from xentica import core, seeds
class MyExperiment(core.Experiment):
   # RNG seed string
   word = "My Special String"
   # field size
   size = (640, 360, )# initial field zoom
   zoom = 3
    # initial field shift
   pos = [0, 0]# A pattern used in initial board state generation.
```

```
# BigBang is a small area initialized with high-density random values.
 seed = seeds.patterns.BigBang(
    # position Big Bang area
     pos=(320, 180),
     # size of Big Bang area
     size=(100, 100),
     # algorithm to generate random values
     vals={
         "state": seeds.random.RandInt(0, 1),
     }
)
```
<span id="page-20-0"></span>**class** xentica.core.experiment.**Experiment** Bases: object

The base class for all experiments.

Right now doing nothing, but will be improved in future versions. So it is advised to inherit your experiments from it.

#### <span id="page-20-1"></span>**2.1.3 Properties (xentica.core.properties)**

The collection of classes to describe properties of CA models.

```
Warning: Do not confuse with Python properties.
```
Xentica properties are declaring as class variables and helping you to organize CA state into complex structures.

Each [CellularAutomaton](#page-18-0) instance should have at least one property declared. The property name is up to you. If your model has just one value as a state (like in most classic CA), the best practice is to call it state as follows:

```
from xentica import core
class MyCA(core.CellularAutomaton):
    state = core.IntegerProperty(max_val=1)
    \# ...
```
Then, you can use it in expressions of  $emit()$ , absorb() and color() functions as:

**self.main.state** to get and set main state;

**self.buffers[i].state** to get and set i-th buffered state;

**self.neighbors[i].buffer.state** to get and set i-th neighbor buffered state.

Xentica will take care of all other things, like packing CA properties into binary representation and back, storing and getting corresponding values from VRAM, etc.

Most of properties will return DeferredExpression on access, so you can use them safely in mixed expressions:

self.buffers[i].state = self.main.state + 1

```
class xentica.core.properties.Property
    Bases: xentica.core.expressions.DeferredExpression, xentica.core.mixins.
    BscaDetectorMixin
```
Base class for all properties.

<span id="page-21-3"></span>It has a vast set of default functionality already in places. Though, you are free to re-define it all to implement really custom behavior.

#### <span id="page-21-2"></span>**best\_type**

Get the type that suits best to store a property.

Returns tuple representing best type: (bit\_width, numpy\_dtype, gpu\_c\_type)

#### <span id="page-21-1"></span>**bit\_width**

Get the number of bits necessary to store a property.

Returns Positive integer, a property's bit width.

#### **buf\_num**

Get a buffer's index, associated to a property.

#### **calc\_bit\_width**()

Calculate the property's bit width.

This is the method you most likely need to override. It will be called from  $bit\_width()$ .

Returns Positive integer, the calculated property's width in bits.

#### **coords\_declared**

Test if the coordinates variables are declared.

#### **ctype**

Get the C type, based on the result of  $best\_type($ .

Returns C type that suits best to store a property.

#### **declare\_once**()

Generate the C code to declare a variable holding a cell's state.

You must push the generated code to the BSCA via self.bsca.append\_code(), then declare necessary stuff via self.bsca.declare().

You should also take care of skipping the whole process if things are already declared.

#### **declared**

Test if the state variable is declared.

#### **dtype**

Get the NumPy dtype, based on the result of  $best\_type($ .

Returns NumPy dtype that suits best to store a property.

#### **nbr\_num**

Get a neighbor's index, associated to a property.

#### **width**

Get the number of memory cells to store a property.

In example, if  $ctype == "int"$  and  $bit\_width == 64$ , you need 2 memory cells.

Returns Positive integer, a property's width.

#### <span id="page-21-0"></span>**class** xentica.core.properties.**IntegerProperty**(*max\_val*)

Bases: [xentica.core.properties.Property](#page-20-2)

Most generic property for you to use.

It is just a positive integer with the upper limit of max\_val.

#### **calc\_bit\_width**()

Calculate the bit width, based on max\_val.

#### <span id="page-22-1"></span>**class** xentica.core.properties.**ContainerProperty** Bases: [xentica.core.properties.Property](#page-20-2)

A property acting as a holder for other properties.

Currently is used only for inner framework mechanics, in particular, to hold, pack and unpack all top-level properties.

It will be enhanced in future versions, and give you the ability to implement nested properties structures.

Warning: Right now, direct use of this class is prohibited.

#### **buf\_num**

Get a buffer's index, associated to a property.

#### **calc\_bit\_width**()

Calculate the bit width as a sum of inner properties' bit widths.

#### **declare\_once**()

Do all necessary declarations for inner properties.

Also, implements the case of the off-board neighbor access.

Parameters **init\_val** – The default value for the property.

#### **deferred\_write**()

Pack the state and write its value to the VRAM.

CellularAutomaton calls this method at the end of the kernel processing.

#### **nbr\_num**

Get a neighbor's index, associated to a property.

#### **properties**

Get inner properties.

#### **unpacked**

Test if inner properties are unpacked from the memory.

#### **values**()

Iterate over properties, emulating dict functionality.

#### <span id="page-22-0"></span>**2.1.4 Parameters (xentica.core.parameters)**

The collection of classes to describe the model's meta-parameters.

The *parameter* is the value that influences the whole model's behavior in some way. Each parameter has a default value. Then you could customize them per each experiment or change interactively using Bridge.

There are two types of parameters in Xentica:

- Non-interactive are constant during a single experiment run. The change of this parameter is impossible without a whole model's source code being rebuilt. The engine makes sure those params are correctly defined globally with the #define directive. So actually, even if you'll change their values at runtime, it doesn't affect the model in any way.
- Interactive could be effectively changed at runtime, since engine traits them as extra arguments to CUDA kernels. That means, as long as you'll set a new value to an interactive parameter, it will be passed into the kernel(s) at the next timestep. Be warned though: every parameter declared as interactive, will degrade the model's performance further.

<span id="page-23-2"></span>The example of parameters' usage:

```
from xentica import core
from xentica.tools.rules import LifeLike
from examples.game_of_life import GameOfLife, GOLExperiment
class LifelikeCA(GameOfLife):
    rule = core.Parameter(
       default=LifeLike.golly2int("B3/S23"),
        interactive=True,
    )
   def absorb(self):
        # parent's clone with parameter instead of hardcoded rule
        neighbors_alive = core.IntegerVariable()
        for i in range(len(self.buffers)):
            neighbors_alive += self.neighbors[i].buffer.state
        is_born = (self.rule >> neighbors_alive) & 1
        is sustain = (self.rule >> 9 >> neighbors alive) & 1
        self.main.state = is_born | is_sustain & self.main.state
class DiamoebaExperiment(GOLExperiment):
    rule = LifeLike.golly2int("B35678/S5678")
model = LifelikeCA(DiamoebaExperiment)
```

```
class xentica.core.parameters.Parameter(default=0, interactive=False)
    Bases: xentica.core.mixins.BscaDetectorMixin
```
The implementation of Xentica meta-parameter.

#### Parameters

- **default** The default value for the parameter to use when it's omitted in the experiment class.
- **interactive** True if the parameter could be safely changed at runtime (more details above in the module description).

#### **ctype**

Get the parameter's C type.

#### **dtype**

Get the parameter's NumPy type.

#### **name**

Get the parameter's name.

```
value
```
Get the parameter's value directly.

### <span id="page-23-1"></span>**2.1.5 Variables (xentica.core.variables)**

The collection of classes to declare and use C variables and constants.

If the logic of your emit(), absorb() or color() functions requires the intermediate variables, you must declare them via classes from this module in the following way:

```
from xentica import core
class MyCA(core.CellularAutomaton):
    \# ...
    def emit(self):
        myvar = core.IntegerVariable()
```
Then you can use them in mixed expressions, like this:

myvar += self.neighbors[i].buffer.state self.main.state =  $myvar$  & 1

<span id="page-24-1"></span>You may also define constants or other #define patterns with [Constant](#page-24-1) class.

```
class xentica.core.variables.Constant(name, value)
    Bases: xentica.core.mixins.BscaDetectorMixin
```
The class for defining constants and #define patterns.

Once you instantiate [Constant](#page-24-1), you must feed it to CellularAutomaton.define\_constant() in order to generate the correct C code:

```
const = Constant("C_NAME", "some_value")
self.bsca.define_constant(const)
```
#### **Parameters**

- **name** The name to use in #define.
- **value** A value for the define, it will be converted to a string with  $str()$ .

```
get_define_code()
```
Get the C code for #define.

**name**

Get the name of the constant.

```
class xentica.core.variables.Variable(val=None, name='var')
```
Bases: [xentica.core.expressions.DeferredExpression](#page-25-2), [xentica.core.mixins.](#page-28-0) [BscaDetectorMixin](#page-28-0)

The base class for all variables.

Most of the functionality for variables is already implemented in it. Though, you are free to re-define it all to implement really custom behavior.

#### **Parameters**

- **val** The initial value for the variable.
- **name** Fallback name to declare the variable with.

#### **code**

Get the variable name as a C code.

```
declare_once()
```
Declare the variable and assign the initial value to it.

#### <span id="page-24-0"></span>**var\_name**

Get the variable name.

```
class xentica.core.variables.IntegerVariable(val='0', **kwargs)
    Bases: xentica.core.variables.Variable
```
The variable intended to hold a positive integer.

```
var_type = 'unsigned int'
    C type to use in definition.
```

```
class xentica.core.variables.FloatVariable(val='0.0f ', **kwargs)
    Bases: xentica.core.variables.Variable
```
The variable intended to hold a 32-bit float.

```
var_type = 'float'
     C type to use in definition.
```
#### <span id="page-25-3"></span>**2.1.6 Expressions (xentica.core.expressions)**

The module holding base expressions classes.

```
class xentica.core.expressions.DeferredExpression(code=")
    Bases: object
```
The base class for other classes intended to be used in mixed expressions.

In particular, it is used in base [Variable](#page-24-2) and [Property](#page-20-2) classes.

Most of the magic methods dealing with binary and unary operators as well as augmented assigns are automatically overridden for this class. As a result, you can use its subclasses in mixed expressions with ordinary Python values. See the example in variables module description.

Allowed binary ops +, -,  $\star$ , /,  $\frac{6}{3}$ ,  $>>$ , <<,  $\&$ ,  $\hat{ }$ ,  $\wedge$ ,  $\&$ ,  $\lt$ ,  $\lt$ =,  $\gt$ ,  $\gt$ =, ==, != Allowed unary ops  $+, -, \sim$ , abs, int, float, round

Allowed augmented assigns  $+=, -=, *=, /=,$   $\frac{1}{6} =, <\leftarrow, >=, \frac{1}{6} =, \frac{1}{1} =$ 

### <span id="page-25-1"></span>**2.1.7 Color Effects (xentica.core.color\_effects)**

The collection of decorators for the color() method, each CA model should have.

The method should be decorated by one of the classes below, otherwise the correct model behavior will not be guaranteed.

All decorators are get the (red, green, blue) tuple from color() method, then process it to create some color effect.

A minimal example:

```
from xentica import core
from xentica.core import color_effects
class MyCA(core.CellularAutomaton):
    state = core. IntegerProperty (max val=1)
    # \ldots@color_effects.MovingAverage
    def color(self):
```

```
red = self.main.state * 255qreen = self.main.state * 255
blue = self.main.state * 255return (red, green, blue)
```

```
class xentica.core.color_effects.ColorEffect(func)
    Bases: xentica.core.mixins.BscaDetectorMixin
```
The base class for other color effects.

You may also use it as a standalone color effect decorator, it just doing nothing, storing the calculated RGB value directly.

To create your own class inherited from  $\text{ColorEffect}$  $\text{ColorEffect}$  $\text{ColorEffect}$ , you should override call method, and place a code of the color processing into self.effect. The code should process values of new  $r, new, new$  b variables and store the result back to them.

An example:

```
class MyEffect(ColorEffect):
    def __call__(self, *args):
        self.effect = "new r += 20;"
        self.effect += "new q += 15;"
        self.effect += "new_b += 10;"
       return super().__call__(*args)
```
**class** xentica.core.color\_effects.**MovingAverage**(*func*) Bases: [xentica.core.color\\_effects.ColorEffect](#page-26-0)

Apply the moving average to each color channel separately.

With this effect, 3 additional settings are available for you in Experiment classes:

fade\_in The maximum delta by which a channel could *increase* its value in a single timestep.

fade\_out The maximum delta by which a channel could *decrease* its value in a single timestep.

smooth factor The divisor for two previous settings, to make the effect even smoother.

#### <span id="page-26-2"></span>**2.1.8 Renderers (xentica.core.renderers)**

The collection of classes implementing render logic.

The renderer takes the array of cells' colors and renders the screen frame from it. Also, it is possible to expand a list of user actions, adding ones specific to the renderer, like zoom, scroll, etc.

The default renderer is [RendererPlain](#page-27-0). Though there are no other renderers yet, you may try to implement your own and apply it to CA model as follows:

```
from xentica.core import CellularAutomaton
from xentica.core.renderers import Renderer
class MyRenderer(Renderer):
    # . . .
class MyCA(CellularAutomaton):
    renderer = MyRenderer()
    \# ...
```
#### <span id="page-27-4"></span>**class** xentica.core.renderers.**Renderer**

Bases: [xentica.core.mixins.BscaDetectorMixin](#page-28-0)

Base class for all renderers.

For correct behavior, renderer classes should be inherited from this class. Then at least  $render\_code()$ method should be implemented.

However, if you are planning to add user actions specific to your renderer, more methods should be overridden:

- \_\_init\_(), where you expand a list of kernel arguments in self.args;
- $get\_args\_vals()$ , where you expand the list of arguments' values;
- [setup\\_actions\(\)](#page-27-3), where you expand a dictionary of bridge actions;

See [RendererPlain](#page-27-0) code as an example.

#### <span id="page-27-2"></span>**static get\_args\_vals**(*bsca*)

Get a list of kernel arguments' values.

The order should correspond to self.args, with the values themselves as either PyCUDA GpuArray or correct NumPy instance. Those values will be used directly as arguments to PyCUDA kernel execution.

Parameters **bsca** – xentica.core.CellularAutomaton instance.

#### <span id="page-27-1"></span>**render\_code**()

Generate C code for rendering.

At a minimum, it should process cells colors stored in  $\text{col}$  GPU-array, and store the resulting pixel's value into img GPU-array. It can additionally use other custom arguments if any of them set up.

#### <span id="page-27-3"></span>**setup\_actions**(*bridge*)

Expand bridge with custom user actions.

You can do it as follows:

```
class MyRenderer(Renderer):
    \# ...
   @staticmethod
    def my_awesome_action():
        def func(ca, gui):
            # do something with ``ca`` and ``gui``
        return func
    def setup_actions(self):
        bridge.key_actions.update({
            "some_key": self.my_awesome_action(),
        })
```
Parameters **bridge** – xentica.bridge.Bridge instance.

```
class xentica.core.renderers.RendererPlain(projection_axes=None)
    Bases: xentica.core.renderers.Renderer
```
Render board as 2D plain.

If your model has more than 2 dimensions, a projection over projection\_axes tuple will be made. The default is two first axes, which corresponds to (0, 1) tuple.

```
static apply_move(bsca, *args)
    Apply a move action to CA class.
```
Parameters **bsca** – xentica.core.CellularAutomaton instance.

<span id="page-28-4"></span>**static apply\_zoom**(*bsca*, *dval*)

Apply a zoom action to CA class.

Parameters

• **bsca** – xentica.core.CellularAutomaton instance.

• **dval** – Delta by which the field is zoomed.

**get\_args\_vals**(*bsca*) Extend kernel arguments values.

**static move**(*delta\_x*, *delta\_y*) Move over a game field by some delta.

**Parameters** 

• **dx** – Delta by x-axis.

• **dy** – Delta by y-axis.

**render\_code**() Implement the code for the render kernel.

**setup\_actions**(*bridge*) Extend the bridge with the scroll and zoom user actions.

**static zoom**(*dzoom*) Zoom a game field by some delta.

Parameters **dzoom** – Delta by which field is zoomed.

#### <span id="page-28-2"></span>**2.1.9 Exceptions (xentica.core.exceptions)**

The collection of exceptions, specific to the framework.

```
exception xentica.core.exceptions.XenticaException
```

```
Bases: Exception
```
The basic Xentica framework exception.

#### <span id="page-28-3"></span>**2.1.10 Mixins (xentica.core.mixins)**

The collection of mixins to be used in core classes.

Would be interesting only if you are planning to hack into Xentica core functionality.

```
class xentica.core.mixins.BscaDetectorMixin
```
Bases: object

Add a functionality to detect CellularAutomaton class instances holding current class.

**bsca**

Get a CellularAutomaton instance holding current class.

The objects tree is scanned up to the top and the first instance found is returned.

<span id="page-28-1"></span>**class** xentica.core.mixins.**DimensionsMixin**

Bases: object

The base functionality for classes, operating on a number of dimensions.

<span id="page-29-3"></span>Adds dimensions property to a class, and checks it automatically over a list of allowed dimensions.

#### **allowed\_dimension**(*num\_dim*)

Test if a particular dimensionality is allowed.

Parameters num dim – The number of dimensions to test.

Returns Boolean value, either dimensionality is allowed or not.

#### **dimensions**

Get a number of dimensions.

#### **supported\_dimensions = []**

A list of integers, containing a supported dimensionality. You must set it manually for every class using [DimensionsMixin](#page-28-1).

### <span id="page-29-0"></span>**2.2 The Topology (xentica.core.topology)**

This package helps you build the topology for CA models.

All xentica.core.CellularAutomaton subclasses must have Topology class declared inside. This class describes:

- dimensions: the number of dimensions your CA model operates on.
- lattice: the type of lattice of your CA board. Built-in lattice types are available in [xentica.core.](#page-29-1) [topology.lattice](#page-29-1) module.
- neighborhood: the type of neighborhood for a single cell. Built-in neighborhood types are available in [xentica.core.topology.neighborhood](#page-31-1) module.
- border: the type of border effect, e.g. how to process off-board cells. Built-in border types are available in [xentica.core.topology.border](#page-33-1) module.

For example, you can declare the topology for a 2-dimensional orthogonal lattice with Moore neighborhood wrapped to a 3-torus, as follows:

```
class Topology:
```

```
dimensions = 2
lattice = core.OrthogonalLattice()
neighborhood = core.MooreNeighborhood()
border = core.TorusBorder()
```
### <span id="page-29-1"></span>**2.2.1 Lattice (xentica.core.topology.lattice)**

The collection of classes describing different lattice topologies.

All classes there are intended for use inside Topology for lattice class variable definition. They are also available via [xentica.core](#page-16-1) shortcut. The example:

```
from xentica.core import CellularAutomaton, OrthogonalLattice
class MyCA(CellularAutomaton):
    class Topology:
        lattice = OrthogonalLattice()
        # . . .
    # ...
```

```
class xentica.core.topology.lattice.Lattice
```

```
Bases: xentica.core.mixins.DimensionsMixin, xentica.core.mixins.
BscaDetectorMixin
```
The base class for all lattices.

For correct behavior, lattice classes should be inherited from this class. You should also implement the following functions:

- index to coord code()
- [index\\_to\\_coord\(\)](#page-30-1)
- [coord\\_to\\_index\\_code\(\)](#page-30-2)
- [is\\_off\\_board\\_code\(\)](#page-30-3)

See the detailed description below.

#### <span id="page-30-2"></span>**coord\_to\_index\_code**(*coord\_prefix*)

Generate C code for obtaining the cell's index by coordinates.

This is an abstract method, you must implement it in  $Lattice$  subclasses.

**Parameters coord\_prefix** – The prefix for variables, containing coordinates.

Returns A string with the C code calculating cell's index. No assignment, only a valid expression needed.

#### <span id="page-30-1"></span>**index\_to\_coord**(*idx*, *bsca*)

Obtain the cell's coordinates by its index, in pure Python.

This is an abstract method, you must implement it in  $Lattice$  subclasses.

#### Parameters

- **idx** Cell's index, a positive integer, or a NumPy array of indices.
- **bsca** xentica.core.CellularAutomaton instance, to access the field's size and number of dimensions.

Returns Tuple of integer coordinates, or NumPy arrays of coords per each axis.

#### <span id="page-30-0"></span>**index\_to\_coord\_code**(*index\_name*, *coord\_prefix*)

Generate C code to obtain coordinates by the cell's index.

This is an abstract method, you must implement it in  $Lattice$  subclasses.

#### Parameters

- **index** name The name of a variable containing the cell's index.
- **coord\_prefix** The prefix for resulting variables, containing coordinates.
- Returns A string with the C code, doing all necessary to process the index variable and store coordinates to variables with the given prefix.

#### <span id="page-30-3"></span>**is\_off\_board\_code**(*coord\_prefix*)

Generate C code to test if the cell's coordinates are off board.

This is an abstract method, you must implement it in  $Lattice$  subclasses.

Parameters **coord\_prefix** – The prefix for variables, containing coordinates.

Returns A string with the C code testing coordinates' variables. No assignment, only a valid expression with boolean result needed.

```
width_prefix = '_w'
     The prefix to be used in C code for field size constants.
```
<span id="page-31-0"></span>**class** xentica.core.topology.lattice.**OrthogonalLattice** Bases: [xentica.core.topology.lattice.Lattice](#page-29-2)

N-dimensional orthogonal lattice.

Points are all possible positive integer coordinates.

**coord\_to\_index\_code**(*coord\_prefix*) Generate C code for obtaining the cell's index by coordinates.

See [Lattice.coord\\_to\\_index\\_code\(\)](#page-30-2) for details.

**index\_to\_coord**(*idx*, *bsca*)

Obtain the cell's coordinates by its index, in pure Python.

See [Lattice.index\\_to\\_coord\(\)](#page-30-1) for details.

**index\_to\_coord\_code**(*index\_name*, *coord\_prefix*) Generate C code for obtaining the cell's index by coordinates.

See [Lattice.index\\_to\\_coord\\_code\(\)](#page-30-0) for details.

**is\_off\_board\_code**(*coord\_prefix*) Generate C code to test if the cell's coordinates are off board.

See Lattice. is off board code() for details.

supported\_dimensions = [1, 2, 3, 4, 5, 6, 7, 8, 9, 10, 11, 12, 13, 14, 15, 16, 17, 18, Overridden value for supported dimensions.

### <span id="page-31-1"></span>**2.2.2 Neighborhood (xentica.core.topology.neighborhood)**

The collection of classes describing different neighborhood topologies.

All classes there are intended for use inside Topology for neighborhood class variable definition. They are also available via [xentica.core](#page-16-1) shortcut. The example:

```
from xentica.core import CellularAutomaton, MooreNeighborhood
class MyCA(CellularAutomaton):
   class Topology:
        neighborhood = MooreNeighborhood()
        # . . .
    # ...
```
<span id="page-31-3"></span>**class** xentica.core.topology.neighborhood.**Neighborhood** Bases: [xentica.core.mixins.DimensionsMixin](#page-28-1)

The base class for all neighborhood topologies.

For correct behavior, neighborhood classes should be inherited from this class. You should also implement the following functions:

- [neighbor\\_coords\(\)](#page-31-2)
- [neighbor\\_state\(\)](#page-32-1)

<span id="page-31-2"></span>See the detailed description below.

<span id="page-32-3"></span>**neighbor\_coords**(*index*, *coord\_prefix*, *neighbor\_prefix*)

Generate the C code to obtain neighbor coordinates by its index.

This is an abstract method, you must implement it in [Neighborhood](#page-31-3) subclasses.

#### Parameters

- **index** Neighbor's index, a non-negative integer less than the number of neighbors.
- **coord\_prefix** The prefix for variables containing main cell's coordinates.
- **neighbor\_prefix** The prefix for resulting variables containing neighbor coordinates.
- Returns A string with the C code doing all necessary to get neighbor's state from the RAM. No assignment, only a valid expression needed.

#### <span id="page-32-1"></span>**neighbor\_state**(*neighbor\_index*, *state\_index*, *coord\_prefix*)

Generate the C code to obtain a neighbor's state by its index.

This is an abstract method, you must implement it in [Neighborhood](#page-31-3) subclasses.

#### Parameters

- **neighbor** index Neighbor's index, a non-negative integer less than the number of neighbors.
- **state\_index** State's index, a non-negative integer less than the number of neighbors for buffered states or -1 for main state.
- **coord\_prefix** The prefix for variables containing neighbor coordinates.

Returns A string with the C code doing all necessary to process neighbor's coordinates and store them to neighbor's coordinates variables.

#### **num\_neighbors = None**

Number of neighbors, you must re-define it in sub-classes.

#### **topology = None**

A reference to Topology holder class, will be set in BSCA metaclass.

<span id="page-32-2"></span>**class** xentica.core.topology.neighborhood.**OrthogonalNeighborhood** Bases: [xentica.core.topology.neighborhood.Neighborhood](#page-31-3)

The base class for neighborhoods on an orthogonal lattice.

It is implementing all necessary [Neighborhood](#page-31-3) abstract methods, the only thing you should override is dimensions() setter. In dimensions(), you should correctly set num\_neighbors and \_neighbor\_deltas attributes.

**neighbor\_coords**(*index*, *coord\_prefix*, *neighbor\_prefix*) Generate the C code to obtain neighbor coordinates by its index.

See [Neighborhood.neighbor\\_coords\(\)](#page-31-2) for details.

**neighbor\_state**(*neighbor\_index*, *state\_index*, *coord\_prefix*) Generate the C code to obtain a neighbor's state by its index.

See [Neighborhood.neighbor\\_coords\(\)](#page-31-2) for details.

supported\_dimensions = [1, 2, 3, 4, 5, 6, 7, 8, 9, 10, 11, 12, 13, 14, 15, 16, 17, 18, Any number of dimentions is supported, 100 is just to limit your hyperspatial hunger.

<span id="page-32-0"></span>**class** xentica.core.topology.neighborhood.**MooreNeighborhood** Bases: [xentica.core.topology.neighborhood.OrthogonalNeighborhood](#page-32-2) <span id="page-33-7"></span>N-dimensional Moore neighborhood implementation.

The neighbors are all cells, sharing at least one vertex.

#### **dimensions**

Get a number of dimensions.

```
class xentica.core.topology.neighborhood.VonNeumannNeighborhood
    Bases: xentica.core.topology.neighborhood.OrthogonalNeighborhood
```
N-dimensional Von Neumann neighborhood implementation.

The neighbors are adjacent cells in all possible orthogonal directions.

#### **dimensions**

Get a number of dimensions.

#### <span id="page-33-1"></span>**2.2.3 Border (xentica.core.topology.border)**

The collection of classes describing different types of field's borders.

All classes there are intended for use inside Topology for border class variable definition. They are also available via [xentica.core](#page-16-1) shortcut. The example:

```
from xentica.core import CellularAutomaton, TorusBorder
class MyCA(CellularAutomaton):
    class Topology:
        border = TorusBorder()
        # . . .
    # ...
```
<span id="page-33-4"></span>**class** xentica.core.topology.border.**Border**

Bases: [xentica.core.mixins.DimensionsMixin](#page-28-1)

The base class for all types of borders.

You should not inherit your borders directly from this class, use either [WrappedBorder](#page-33-2) or [GeneratedBorder](#page-33-3) base subclasses instead.

<span id="page-33-2"></span>**class** xentica.core.topology.border.**WrappedBorder** Bases: [xentica.core.topology.border.Border](#page-33-4)

The base class for borders that wraps the field into different manifolds.

For correct behavior, you should implement  $wrap\_coords$  () method.

See the detailed description below.

<span id="page-33-5"></span>**wrap\_coords**(*coord\_prefix*)

Generate C code to translate off-board coordinates to on-board ones.

This is an abstract method, you must implement it in  $WrappedBorder$  subclasses.

**Parameters coord\_prefix** – The prefix for variables containing the cell's coordinates.

#### <span id="page-33-3"></span>**class** xentica.core.topology.border.**GeneratedBorder**

Bases: [xentica.core.topology.border.Border](#page-33-4)

The base class for borders that generates states of the off-board cells.

For correct behavior, you should implement [off\\_board\\_state\(\)](#page-33-6) method.

<span id="page-33-6"></span>See the detailed description below.

<span id="page-34-4"></span>**off\_board\_state**(*coord\_prefix*)

Generate C code to obtain off-board cell's state.

This is an abstract method, you must implement it in [GeneratedBorder](#page-33-3) subclasses.

Parameters **coord\_prefix** – The prefix for variables containing the cell's coordinates.

```
class xentica.core.topology.border.TorusBorder
```
Bases: [xentica.core.topology.border.WrappedBorder](#page-33-2)

Wraps the entire field into N-torus manifold.

This is the most common type of border, allowing you to generate seamless tiles for wallpapers.

supported\_dimensions = [1, 2, 3, 4, 5, 6, 7, 8, 9, 10, 11, 12, 13, 14, 15, 16, 17, 18, Any number of dimentions is supported, 100 is just to limit your hyperspatial hunger.

#### **wrap\_coords**(*coord\_prefix*)

Implement coordinates wrapping to torus.

See [WrappedBorder.wrap\\_coords\(\)](#page-33-5) for details.

<span id="page-34-2"></span>**class** xentica.core.topology.border.**StaticBorder**(*value=0*) Bases: [xentica.core.topology.border.GeneratedBorder](#page-33-3)

Generates a static value for every off-board cell.

This is acting like your field is surrounded by cells with the same pre-defined state.

The default is just an empty (zero) state.

```
off_board_state(coord_prefix)
```
Impement off-board cells' values obtaining.

See [GeneratedBorder.off\\_board\\_state\(\)](#page-33-6) for details.

supported\_dimensions = [1, 2, 3, 4, 5, 6, 7, 8, 9, 10, 11, 12, 13, 14, 15, 16, 17, 18,

### <span id="page-34-0"></span>**2.3 Tools (xentica.tools)**

The package with different tools serving as helpers in other modules.

```
xentica.tools.xmath
   xentica.tools.xmath.Xmath
```
#### <span id="page-34-3"></span>**2.3.1 Color Manipulation Functions (xentica.tools.color)**

The collection of color conversion helpers.

```
class xentica.tools.color.GenomeColor
```

```
Bases: object
```
Different approaches for rendering the genome's color.

```
static modular(genome, divider)
```
Convert genome bit value to RGB color using modular division.

This algorithm simply divides the genome value by some modulo, normalize it and use as a hue with maximum saturation/value.

As a result, you could check by eye how genomes behave inside each group, since similar genomes most likely will have distinctive colors.

<span id="page-35-1"></span>Parameters

- **genome** Genome as integer (bit) sequence.
- **divider** Divider for the modular division.

Returns tuple (red, green, blue)

#### **static positional**(*genome*, *num\_genes*)

Convert genome bit value to RGB color using ones' positions.

This algorithm treats positions of '1' in binary genome representation as a hue with maximum saturation/value (as in HSV model), then blends them together to produce the final RGB color. Genome length (second argument) is essential to calculate genes' positions in [0, 1] range.

As a result, two genomes will look similar visually if they have a little difference in genes. That could help in the quick detection of genome groups by eye.

#### Parameters

- **genome** Genome as integer (bit) sequence.
- **num\_genes** Genome length in bits.

Returns tuple (red, green, blue)

```
xentica.tools.color.hsv2rgb(hue, saturation, value)
     Convert HSV color to RGB format.
```
#### **Parameters**

- **hue** Hue value  $[0, 1]$
- **saturation** Saturation value [0, 1]
- **value** Brightness value [0, 1]

Returns tuple (red, green, blue)

#### <span id="page-35-0"></span>**2.3.2 Genetics Functions (xentica.tools.genetics)**

The collection of functions for genetics manipulations.

```
xentica.tools.genetics.genome_crossover(state, num_genes, *genomes, max_genes=None,
```
*mutation\_prob=0*, *rng\_name='rng'*)

Crossover given genomes in stochastic way.

#### **Parameters**

- **state** A container holding model's properties.
- **num\_genes** Genome length, assuming all genomes has the same number of genes.
- **genomes** A list of genomes (integers) to crossover
- **max\_genes** Upper limit for '1' genes in the resulting genome.
- **mutation\_prob** Probability of a single gene's mutation.
- **rng\_name** Name of RandomProperty.

Returns Single integer, a resulting genome.

### <span id="page-36-4"></span><span id="page-36-2"></span>**2.3.3 CA Rules Functions (xentica.tools.rules)**

The module with different helpers for CA rules.

```
class xentica.tools.rules.LifeLike
    Bases: object
```
Life-like rules helpers.

```
static golly2int(golly_str)
     Convert a string in the Golly format to inner rule representation.
```
Parameters golly\_str – Rule in the Golly format (e.g. B3/S23)

Returns Integer representation of the rule for inner use.

```
static int2golly(rule)
```
Convert inner rule representation to string in the Golly format.

Parameters  $rule$  – Integer representation of the rule.

Returns Golly-formatted rule (e.g. B3/S23).

#### <span id="page-36-3"></span>**2.3.4 Math Functions (xentica.tools.xmath)**

The module with bindings to CUDA math functions.

```
class xentica.tools.xmath.Xmath
    Bases: object
```
Static class holding all math functions.

```
static exp(val)
    Calculate exponent.
```

```
static float(val)
     Cast a value to float.
```

```
static int(val)
    Cast a value to int.
```
- **static max**(*\*args*) Calculate the maximum over list of args.
- **static min**(*\*args*) Calculate the minimum over list of args.

```
static popc(val)
     Count the number of bits that are set to '1' in a 32 bit integer.
```
### <span id="page-36-0"></span>**2.4 The Seeds (xentica.seeds)**

The package for the initial CA state (seed) generation.

Classes from modules below are intended for use in Experiment classes.

For example, to initialize the whole board with random values:

```
from xentica import core, seeds
class MyExperiment(core.Experiment):
    # ...
    seed = seeds.patterns.PrimordialSoup(
       vals={
            "state": seeds.random.RandInt(0, 1),
        }
   )
```
### <span id="page-37-2"></span>**2.4.1 Patterns (xentica.seeds.patterns)**

The module containing different patterns for CA seed initialization.

Each pattern class have one mandatory method generate () which is called automatically at the initialization stage.

Patterns are intended for use in Experiment classes. See the example of general usage above.

```
class xentica.seeds.patterns.RandomPattern(vals)
```
Bases: object

The base class for random patterns.

**Parameters vals** – Dictionary with mixed values. May contain descriptor classes.

```
generate(cells, bsca)
```
Generate the entire initial state.

This is an abstract method, you must implement it in  $RandomPattern$  subclasses.

#### **Parameters**

- **cells** NumPy array with cells' states as items. The seed will be generated over this array.
- **bsca** xentica.core.CellularAutomaton instance, to access the field's size and other attributes.

#### **random**

Get the random stream.

**class** xentica.seeds.patterns.**BigBang**(*vals*, *pos=None*, *size=None*) Bases: [xentica.seeds.patterns.RandomPattern](#page-37-0)

Random init pattern, known as *"Big Bang"*.

Citation from [The Concept:](http://artipixoids.a5kin.net/concept/artipixoids_concept.pdf)

*"A small area of space is initialized with a high amount of energy and random parameters per each quantum. Outside the area, quanta has either zero or minimum possible amount of energy. This is a good test for the ability of energy to spread in empty space."*

The current implementation generates a value for every cell inside a specified N-cube area. Cells outside the area remain unchanged.

#### **Parameters**

- **vals** Dictionary with mixed values. May contain descriptor classes.
- **pos** A tuple with the coordinates of the lowest corner of the Bang area.
- **size** A tuple with the size of the Bang area per each dimension.

<span id="page-38-0"></span>**generate**(*cells*, *bsca*) Generate the entire initial state.

See [RandomPattern.generate\(\)](#page-37-1) for details.

**class** xentica.seeds.patterns.**PrimordialSoup**(*vals*) Bases: [xentica.seeds.patterns.RandomPattern](#page-37-0)

Random init pattern, known as *"Primordial Soup"*.

Citation from [The Concept:](http://artipixoids.a5kin.net/concept/artipixoids_concept.pdf)

*"Each and every quantum initially has an equally small amount of energy, other parameters are random. This is a good test for the ability of energy to self-organize in clusters from the completely uniform distribution."*

The current implementation populates the entire board with generated values.

Parameters vals – Dictionary with mixed values. May contain descriptor classes.

```
generate(cells, bsca)
```
Generate the entire initial state.

See [RandomPattern.generate\(\)](#page-37-1) for details.

```
class xentica.seeds.patterns.ValDict(d, parent=None)
```
Bases: object

A wrapper over the Python dictionary.

It can keep descriptor classes along with regular values. When you get the item, the necessary value is automatically obtaining either directly or via descriptor logic.

Read-only, you should set all dictionary values at the class initialization.

The example of usage:

```
>>> from xentica.seeds.random import RandInt
>>> from xentica.seeds.patterns import ValDict
>>> d = {'a': 2, 's': RandInt(11, 23), 'd': 3.3}
>>> vd = ValDict(d)
>>> vd['a']
2
>>> vd['s']
14
>>> vd['d']
3.3
```
#### **Parameters**

- **d** Dictionary with mixed values. May contain descriptor classes.
- **parent** A reference to the class holding the dictionary. Optional.

#### **items**()

Iterate over dictionary items.

#### **keys**()

Iterate over dictionary keys.

### <span id="page-39-3"></span><span id="page-39-2"></span>**2.4.2 RNG (xentica.seeds.random)**

The module for package-wide RNG.

The main intention is to keep separate deterministic random streams for every  $CellulateAutomaton$  instance. So, if you've initialized RNG for a particular CA with some seed, you're geting the guarantee that the random sequence will be the same, no matter how many other CA's you're running in parallel.

<span id="page-39-1"></span>**class** xentica.seeds.random.**LocalRandom**(*seed=None*)

```
Bases: object
```
The holder class for the RNG sequence.

It is encapsulating both standard Python random stream and NumPy one.

Once instantiated, you can use them as follows:

```
from xentica.seeds.random import LocalRandom
random = LocalRandom()
# get random number from standard stream
val = random.standard.randint(1, 10)# get 100 random numbers from NumPy stream
vals = random.numpy.randint(1, 10, 100)
```
#### **load**(*rng*)

Load a random state from the class.

Parameters **rng** – [LocalRandom](#page-39-1) instance.

**class** xentica.seeds.random.**RandInt**(*min\_val*, *max\_val*, *constant=False*) Bases: xentica.core.expressions.PatternExpression

Class, generating a sequence of random integers in some interval.

It is intended for use in Experiment seeds. See the example of initializing CA property above.

**Parameters** 

- **min\_val** Lower bound for a random value.
- **max\_val** Upper bound for a random value.
- **constant** If True, will force the use of the standard random stream.

### <span id="page-39-0"></span>**2.5 The Bridge (xentica.bridge)**

The bridge between Xentica and GUI interface.

This package contains all necessary stuff to connect Xentica framework to custom interactive visualization environments.

Right now, only one environment [\(Moire\)](https://github.com/a5kin/moire) is available. This is the official environment, evolving along with the main framework. You are free to implement your own environments. If so, please make a PR on Github and we'll include your solution to the bridge.

Bridge functions are automatically used when you run the simulation like this:

```
import moire
ca = MyCellularAutomaton(MyExperiment)
gui = moire.GUI(runnable=ca)
gui.run()
```
### <span id="page-40-2"></span>**2.5.1 Base (xentica.bridge.base)**

This module contains the main class to be used in custom bridges.

Methods from [Bridge](#page-40-1) class should be used in other bridges

<span id="page-40-1"></span>**class** xentica.bridge.base.**Bridge** Bases: object

Main bridge class containing basic functions.

- **static exit\_app**(*\_model*, *gui*) Exit GUI application.
- **static noop**(*\_model*, *\_gui*) Do nothing.
- **static speed**(*dspeed*) Change simulation speed.
- **static toggle\_pause**(*model*, *\_gui*) Pause/unpause simulation.
- **static toggle\_sysinfo**(*\_model*, *gui*) Turn system info panel on/off.

#### <span id="page-40-3"></span>**2.5.2 Moire (xentica.bridge.moire)**

Module with the bridge to [Moire](https://github.com/a5kin/moire) UI.

- **class** xentica.bridge.moire.**MoireBridge** Class incaplulating the actions for Moire UI.
	- [ Speed simulation down.
	- ] Speed simulation up.
	- SPACEBAR Pause/unpause simulation.
	- F12 Toggle system info.
	- ESC Exit app.

### <span id="page-40-0"></span>**2.6 Utilities (xentica.utils)**

The collection of utilities.

### <span id="page-41-1"></span><span id="page-41-0"></span>**2.6.1 Formatters (xentica.utils.formatters)**

The collection of formatters.

```
xentica.utils.formatters.sizeof_fmt(num, suffix=")
     Format the number to a humanized order of magnitude.
```
For example, 11234 become 11.23K.

#### **Parameters**

- **num** The positive integer.
- **suffix** Additional suffix added to the resulting string.

Returns Formatted number as a string.

# CHAPTER 3

Indices and tables

- <span id="page-42-0"></span>• genindex
- modindex
- search

### Python Module Index

#### <span id="page-44-0"></span>x

xentica.bridge, [36](#page-39-0) xentica.bridge.base, [37](#page-40-2) xentica.bridge.moire, [37](#page-40-3) xentica.core, [13](#page-16-1) xentica.core.base, [14](#page-17-0) xentica.core.color\_effects, [22](#page-25-1) xentica.core.exceptions, [25](#page-28-2) xentica.core.experiment, [16](#page-19-1) xentica.core.expressions, [22](#page-25-3) xentica.core.mixins, [25](#page-28-3) xentica.core.parameters, [19](#page-22-0) xentica.core.properties, [17](#page-20-1) xentica.core.renderers, [23](#page-26-2) xentica.core.topology, [26](#page-29-0) xentica.core.topology.border, [30](#page-33-1) xentica.core.topology.lattice, [26](#page-29-1) xentica.core.topology.neighborhood, [28](#page-31-1) xentica.core.variables, [20](#page-23-1) xentica.seeds, [33](#page-36-0) xentica.seeds.patterns, [34](#page-37-2) xentica.seeds.random, [36](#page-39-2) xentica.tools, [31](#page-34-0) xentica.tools.color, [31](#page-34-3) xentica.tools.genetics, [32](#page-35-0) xentica.tools.rules, [33](#page-36-2) xentica.tools.xmath, [33](#page-36-3) xentica.utils, [37](#page-40-0) xentica.utils.formatters, [38](#page-41-0)

# Index

# <span id="page-46-0"></span>A

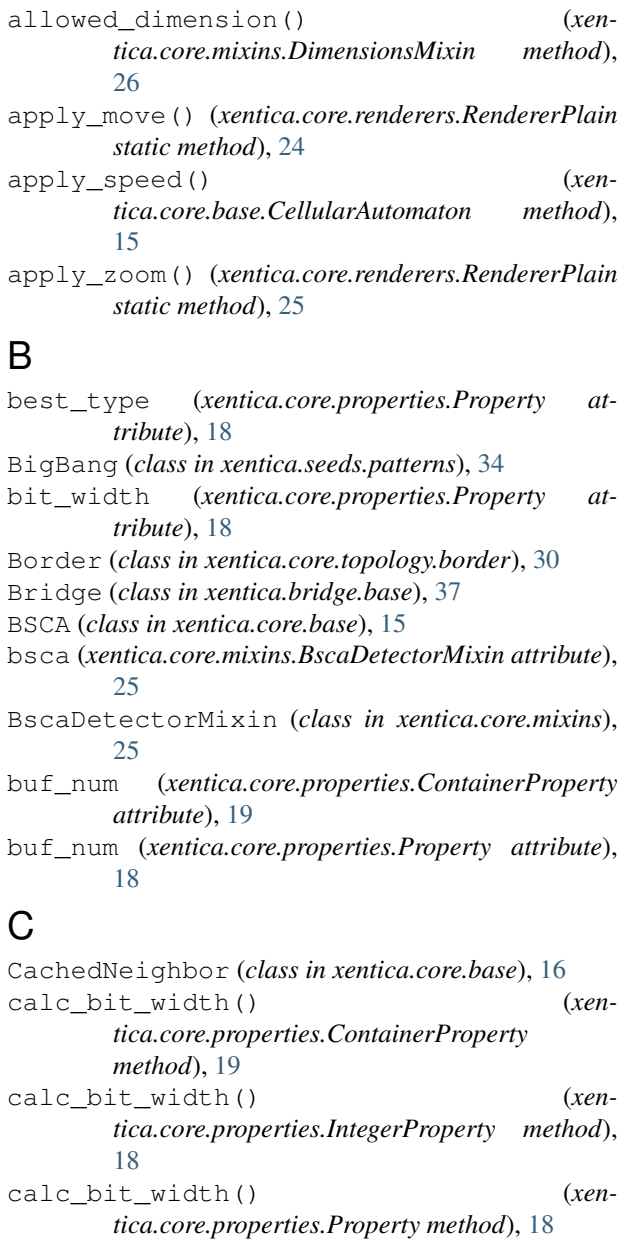

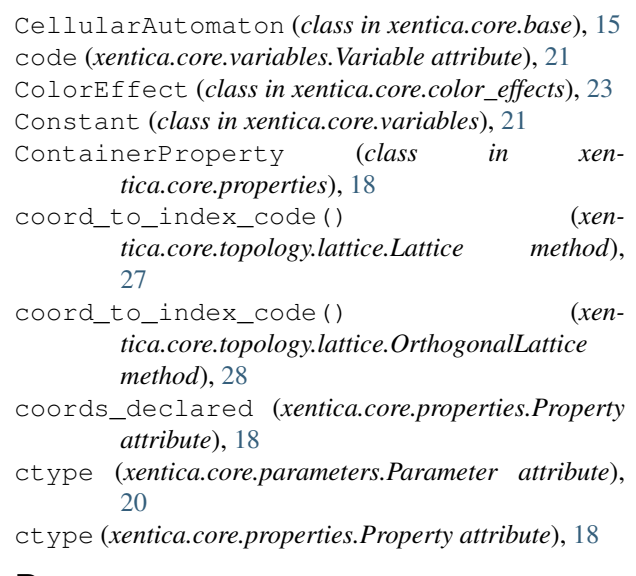

# D

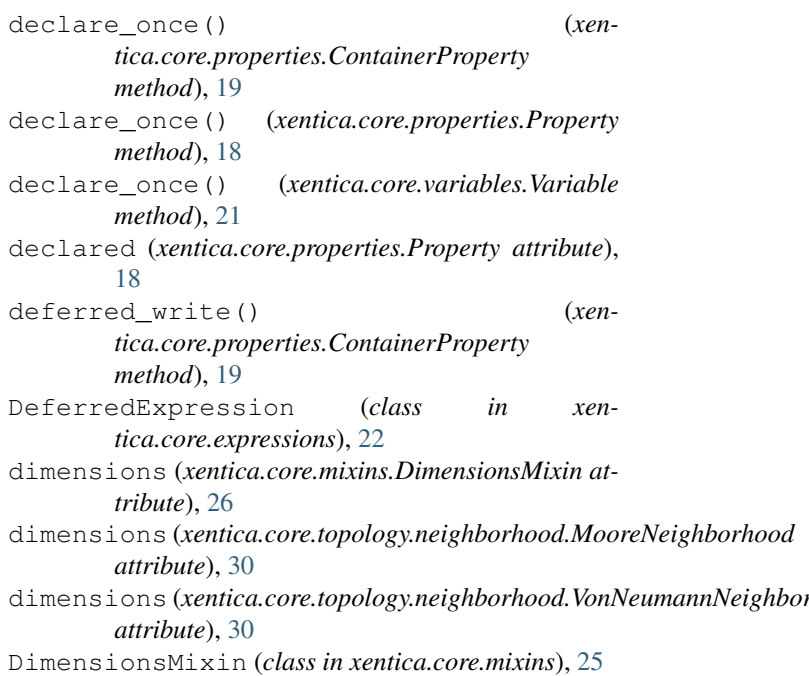

- dtype (*xentica.core.parameters.Parameter attribute*), [20](#page-23-2)
- dtype (*xentica.core.properties.Property attribute*), [18](#page-21-3)

### E

exit\_app() (*xentica.bridge.base.Bridge static method*), [37](#page-40-4) exp() (*xentica.tools.xmath.Xmath static method*), [33](#page-36-4) Experiment (*class in xentica.core.experiment*), [17](#page-20-3)

### F

float() (*xentica.tools.xmath.Xmath static method*), [33](#page-36-4) FloatVariable (*class in xentica.core.variables*), [22](#page-25-4)

# G

generate() (*xentica.seeds.patterns.BigBang method*), [34](#page-37-3) generate() (*xentica.seeds.patterns.PrimordialSoup method*), [35](#page-38-0) generate() (*xentica.seeds.patterns.RandomPattern method*), [34](#page-37-3) GeneratedBorder (*class in xentica.core.topology.border*), [30](#page-33-7) genome\_crossover() (*in module xentica.tools.genetics*), [32](#page-35-1) GenomeColor (*class in xentica.tools.color*), [31](#page-34-4) get\_args\_vals() (*xentica.core.renderers.Renderer static method*), [24](#page-27-4) get\_args\_vals() (*xentica.core.renderers.RendererPlain method*), [25](#page-28-4) get\_define\_code() (*xentica.core.variables.Constant method*), [21](#page-24-3) golly2int() (*xentica.tools.rules.LifeLike static method*), [33](#page-36-4)

# H

hsv2rgb() (*in module xentica.tools.color*), [32](#page-35-1)

# I

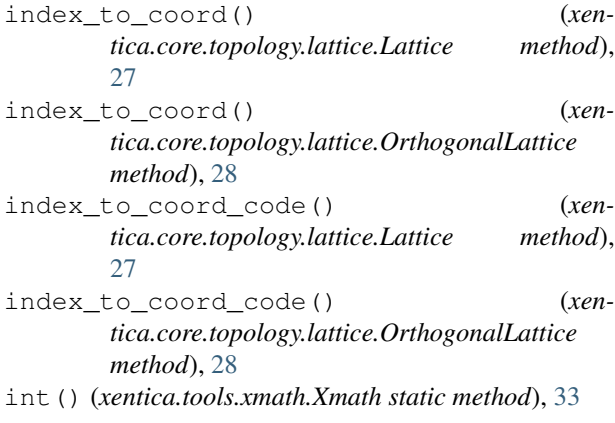

- int2golly() (*xentica.tools.rules.LifeLike static method*), [33](#page-36-4)
- IntegerProperty (*class in xentica.core.properties*), [18](#page-21-3)
- IntegerVariable (*class in xentica.core.variables*), [21](#page-24-3)
- is\_off\_board\_code() (*xentica.core.topology.lattice.Lattice method*), [27](#page-30-4)
- is\_off\_board\_code() (*xentica.core.topology.lattice.OrthogonalLattice method*), [28](#page-31-4)

items() (*xentica.seeds.patterns.ValDict method*), [35](#page-38-0)

### K

keys() (*xentica.seeds.patterns.ValDict method*), [35](#page-38-0)

### L

Lattice (*class in xentica.core.topology.lattice*), [26](#page-29-3) LifeLike (*class in xentica.tools.rules*), [33](#page-36-4) load() (*xentica.core.base.CellularAutomaton method*), [16](#page-19-2) load() (*xentica.seeds.random.LocalRandom method*), [36](#page-39-3) LocalRandom (*class in xentica.seeds.random*), [36](#page-39-3)

### M

- mandatory\_fields (*xentica.core.base.BSCA attribute*), [15](#page-18-1) max() (*xentica.tools.xmath.Xmath static method*), [33](#page-36-4) min() (*xentica.tools.xmath.Xmath static method*), [33](#page-36-4) modular() (*xentica.tools.color.GenomeColor static method*), [31](#page-34-4) MoireBridge (*class in xentica.bridge.moire*), [37](#page-40-4) MooreNeighborhood (*class in xentica.core.topology.neighborhood*), [29](#page-32-3) move() (*xentica.core.renderers.RendererPlain static method*), [25](#page-28-4)
- MovingAverage (*class in xentica.core.color\_effects*), [23](#page-26-3)

### N

name (*xentica.core.parameters.Parameter attribute*), [20](#page-23-2) name (*xentica.core.variables.Constant attribute*), [21](#page-24-3) nbr\_num (*xentica.core.properties.ContainerProperty attribute*), [19](#page-22-1) nbr\_num (*xentica.core.properties.Property attribute*), [18](#page-21-3) neighbor\_coords() (*xentica.core.topology.neighborhood.Neighborhood method*), [28](#page-31-4) neighbor\_coords() (*xentica.core.topology.neighborhood.OrthogonalNeighborhood method*), [29](#page-32-3)

- neighbor\_state() (*xentica.core.topology.neighborhood.Neighborhood method*), [29](#page-32-3)
- neighbor\_state() (*xentica.core.topology.neighborhood.OrthogonalNeighborhood method*), [29](#page-32-3)
- Neighborhood (*class in xentica.core.topology.neighborhood*), [28](#page-31-4)
- noop() (*xentica.bridge.base.Bridge static method*), [37](#page-40-4) num\_neighbors (*xentica.core.topology.neighborhood.Neighborhood attribute*), [29](#page-32-3)

# O

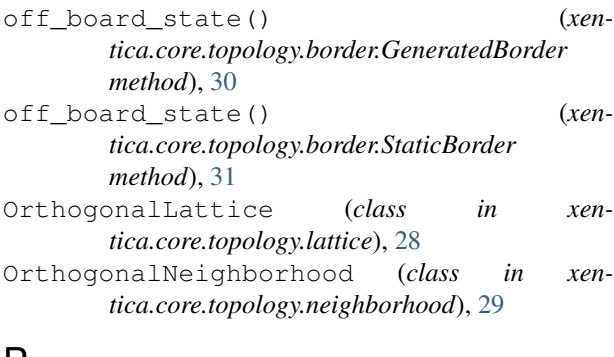

### P

Parameter (*class in xentica.core.parameters*), [20](#page-23-2) popc() (*xentica.tools.xmath.Xmath static method*), [33](#page-36-4) positional() (*xentica.tools.color.GenomeColor static method*), [32](#page-35-1) PrimordialSoup (*class in xentica.seeds.patterns*), [35](#page-38-0) properties (*xentica.core.properties.ContainerProperty* toggle\_pause() (*xentica.bridge.base.Bridge static attribute*), [19](#page-22-1) Property (*class in xentica.core.properties*), [17](#page-20-3)

# R

RandInt (*class in xentica.seeds.random*), [36](#page-39-3) random (*xentica.seeds.patterns.RandomPattern attribute*), [34](#page-37-3) RandomPattern (*class in xentica.seeds.patterns*), [34](#page-37-3) render() (*xentica.core.base.CellularAutomaton method*), [16](#page-19-2) render\_code() (*xentica.core.renderers.Renderer method*), [24](#page-27-4) render\_code() (*xentica.core.renderers.RendererPlain method*),  $25$ Renderer (*class in xentica.core.renderers*), [23](#page-26-3) RendererPlain (*class in xentica.core.renderers*), [24](#page-27-4) S

save() (*xentica.core.base.CellularAutomaton method*), [16](#page-19-2)

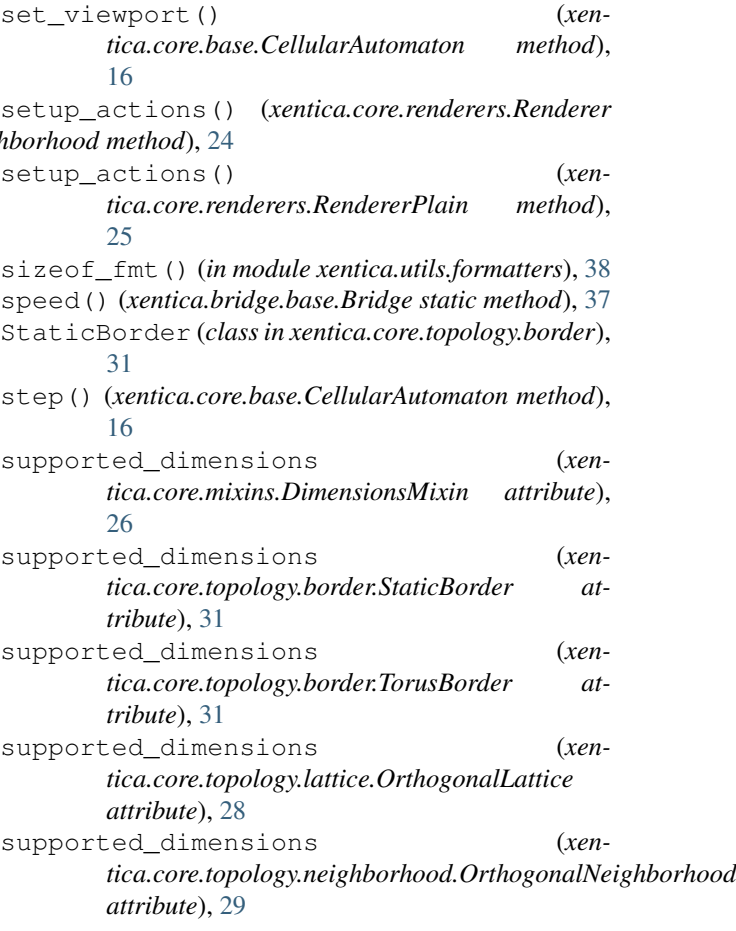

## T

*method*), [37](#page-40-4)

- toggle\_pause() (*xentica.core.base.CellularAutomaton method*), [16](#page-19-2)
- toggle\_sysinfo() (*xentica.bridge.base.Bridge static method*), [37](#page-40-4)

topology (*xentica.core.topology.neighborhood.Neighborhood attribute*), [29](#page-32-3)

TorusBorder (*class in xentica.core.topology.border*), [31](#page-34-4)

### U

unpacked (*xentica.core.properties.ContainerProperty attribute*), [19](#page-22-1)

### V

ValDict (*class in xentica.seeds.patterns*), [35](#page-38-0) value (*xentica.core.parameters.Parameter attribute*),

[20](#page-23-2)

values() (*xentica.core.properties.ContainerProperty method*), [19](#page-22-1)

var\_name (*xentica.core.variables.Variable attribute*), Xmath (*class in xentica.tools.xmath*), [33](#page-36-4) [21](#page-24-3) var\_type (*xentica.core.variables.FloatVariable attribute*), [22](#page-25-4) var\_type (*xentica.core.variables.IntegerVariable attribute*), [22](#page-25-4) Variable (*class in xentica.core.variables*), [21](#page-24-3) VonNeumannNeighborhood (*class in xentica.core.topology.neighborhood*), [30](#page-33-7)

### W

width (*xentica.core.properties.Property attribute*), [18](#page-21-3) width\_prefix (*xentica.core.topology.lattice.Lattice attribute*), [27](#page-30-4) wrap\_coords() (*xentica.core.topology.border.TorusBorder method*), [31](#page-34-4) wrap\_coords() (*xentica.core.topology.border.WrappedBorder method*), [30](#page-33-7) WrappedBorder (*class in xentica.core.topology.border*), [30](#page-33-7)

# X

```
xentica.bridge (module), 36
xentica.bridge.base (module), 37
xentica.bridge.moire (module), 37
xentica.core (module), 13
xentica.core.base (module), 14
xentica.core.color_effects (module), 22
xentica.core.exceptions (module), 25
xentica.core.experiment (module), 16
xentica.core.expressions (module), 22
xentica.core.mixins (module), 25
xentica.core.parameters (module), 19
xentica.core.properties (module), 17
xentica.core.renderers (module), 23
xentica.core.topology (module), 26
xentica.core.topology.border (module), 30
xentica.core.topology.lattice (module), 26
xentica.core.topology.neighborhood (mod-
       ule), 28
xentica.core.variables (module), 20
xentica.seeds (module), 33
xentica.seeds.patterns (module), 34
xentica.seeds.random (module), 36
xentica.tools (module), 31
xentica.tools.color (module), 31
xentica.tools.genetics (module), 32
xentica.tools.rules (module), 33
xentica.tools.xmath (module), 33
xentica.utils (module), 37
xentica.utils.formatters (module), 38
XenticaException, 25
```
xmath (*in module xentica.tools*), [31](#page-34-4)

### Z

```
zoom() (xentica.core.renderers.RendererPlain static
         method), 25
```